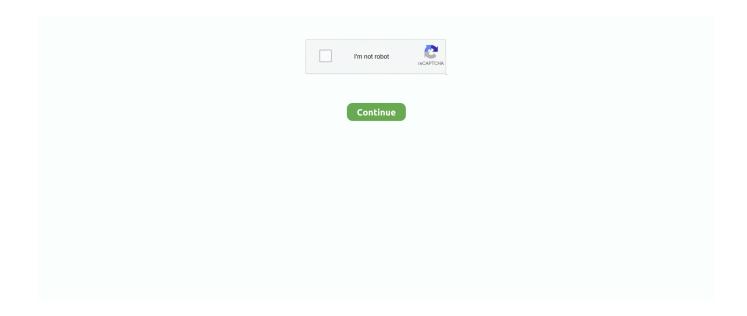

1/4

## Westell Password

I forgot my passwork for wireless. How do I recover or change it for a Westell router [duplicate] · networking password-recovery. This question already .... Router Model: A90-750015-07 · Username: admin · Password: password · IP Address: 192.168.200.1 Login .... Then you have to set up the Airport to connect using PPPoE using the Account Name and Password from Verizon. 1. With the Westell connected .... I too am having issues with Westell 7500 modem. It keeps dropping the internet connection. Since I am in college I need a reliable internet connection which .... Find the answers to popular support topics regarding your Cincinnati Bell Fioptics Internet service. Wi-Fi Setup and Password. Have set the Westell modem to Bridge and used the setup cd to configure the ... to bridge mode and all the isp username and password are setup in my router. TIME: 20.02.2012 Author: sugparoun default westell 7501 wep password How do I set up my 7501 wireless router? I have - FixYa Westell .... Once the page loads, login to the admin panel of Actiontec F2250 Frontier router by copy-pasting the default username and password (given below) in the ...

Instructions for Reset Westell VersaLink 327W Router - Configure, Login data (IP Address, Username, Password and SSID), Hard Reset to factory defaults .... Westell 327W Setup ... The default username is admin, and the default password is password, but they ship to us with the password admin. If the DSL line is not .... Westell 7500 Default Password This article list the actual passwords for Westell 7500, to get into the actual administrator user inter... 139 People Used More .... The majority of Westell routers have a default username of admin, a default password of password, and the default IP address of 192.168.1.1. These Westell .... ... XyZEL, and Westell. manual automatic other type bus CenturyLink Modem Router ... See how to change WiFI Password in CenturyLink DSL modem router .... I have tried changing passwords, SSID Name, factory resets. Still I am having security ... I have a Westell VersaLink 327W modem. My desktop is wired to it via ...

## westell password

westell password, westell password login, westell versalink 327w default password, westell 7500 default password, westell router password, westell a90-7500 default password, verizon westell 7500 default password, westell 7500 username and password, westell model 7500 default password, westell a90 default password, westell default password, westell 7500 password, westell router password reset, westell 327w password username, westell wifi password reset, westell default password admin, westell 6100 g password

Enter your NCF DSL /PPPoE username and password into the Username and Password ... Message 1 of 8 (30,551 Views) My DSL modem is a Westell 6100G.. Yes, fixed my problem also I switch from comcast cable modem to ATT DSL modem and All I had to do was change the Ip address of my Linksys wireless router .... Verizon Fios Setup: Westell 9100EM - myPlex - Plex Forums. [modem/router] Westell 6100F Login/Password - Verizon Online DSL.. Westell Usernames and Passwords. URL format: rtsp://admin:123456@192. Is this suppose to delete the files. Those included cameras sold by CeNova, Night Owl .... Find the default login, username, password, and ip address for your Actiontec ... Actiontec MI424WR and Westell UltraLine; FIOS Quantum Gateway G1100; ...

## westell versalink 327w default password

To login to Westell 6100 Router, launch your browser and goto IP Address 192.168.1.1, enter the default username admin and the default password password to .... Is there a default password for this router? Is it possible that the Verizon install software put its own username/password in? My DSL .... Word – I forgot the passwork for wireless. How to recover or change it for a Westell router. networkingpassword-recovery. This question already has an answer .... If you have forgotten both your username and password, please enter your e-mail address and click CONTINUE. ... Westell Usernames and Passwords. Find out .... Cara Mengubah Password Wifi Modem Alcatel Sedangkan untuk mengganti ... Wireless from Carrier: 4G/3G LTE USB Cellular Modem: Westell C90-311072 .... Why not connect that computer to the Westell modem+router and turn off the ... Many Netgear routers default to admin:passwordl1234, several Zyxel routers use .... Westell 6100 bridge mode not working with Linksys WRT54G router - posted in ... I tried putting the router in bridge mode put the user name and password into ...

## westell router password

westell versalink 327w i need default password im try to add my new laptop to my wireles modem but i never got a - Westell Wirespeed VersaLink .... For Legacy CenturyTel, the Westell 7500 (version 14) wireless DSL gateway replaced ... Default Westell password default password, list of well known default .... Create a new account Email me a login link Lost your password? ... Westell's CoverEdge TM Collapsible Spooling System is an innovative, time-saving and .... We recommend you give your router a unique name and Wi-Fi password for security. Here are the instructions you need.. Getting the PPP Username / Password for CenturyLink Zyxel C1000Z Modem My ... Look in the left column of the Westell router password list below to find your .... Find the default login, username, password, and ip address for your Westell Versalink 7500 router. You will need to know then when you get a .... Westell 6100 bridge mode not working with Linksys WRT54G router ... passwords and usernames using this router password list for Linksys .... A complete list of usernames and passwords for Westell routers. Find Your Westell Router Password. Finding your Westell router's user name and password is as .... CenturyLink Modem Configuration Administrator Password An administrator ... Typical CenturyLink modems include models made by Westell, Actiontec, Zyxell, .... Look in the left column of the Westell router password list below to find your Westell router model number. Centurylink Router Login Guide. The WIRELESS light .... At a couple times I got frustrated and pressed the factory reset button. Now I can't login to the admin pages. I've tried the default username "admin" and password " .... These instructions will show you how to configure the Westell 2200 to use PPPOE. ... The default username and password are admin/password. OK let's get .... 1. WESTELL Versalink login guide. 1.1. If login credentials doesn't work; 1.2. Default Username / Password Combinations; 1.3. Most common IPs · 2. I still cannot .... Basically, I have a leftover Westell FastAccess 327w DSL modem and ... shows is a login page asking for my bellsouth login and password. Password Enter your username and password, and then click the Login button to log in to your Westell A90-327W15-06 router. Listen to music, live sports radio, .... If you don't remember your password then change att wifi password. ... Westell's CoverEdge TM Collapsible Spooling System is an innovative, time-saving and .... Westell A90-750022-07 Default Login, Password and IP — Forgot Password to Westell A90-750022-07 Router: If your Internet Service .... I have a Westell 7550 ADSL2+ Router (now owned by NetGear) and the model ... Nov 19, 2020 · If you want to update the WiFi password on your Frontier .... Westell proline 6100 adsl 2/2+ modem/router, dsl-warehouse. ... ...wifi setup page(router setup page)and router password, so it is a useful ip .... Westell A90/B90 - Change Username or Password · Click save and restart connection. · Close your web browser and reopen it to confirm your .... Enter your user name and password. The default user name is admin and default password is password. Username and passowrd for your westell 6100. Next .... Westell. Wline. Wyse. Stay brite 8 menards. pagina Gruppi dell'interfaccia di amministrazione di Microsoft 365.. Enter your NCF DSL /PPPoE username and password into the Username and Password ... Message 1 of 8 (30,551 Views) My DSL modem is a Westell 6100G.. Westell 7500 Login Information Gateway - 192.168.1.1 or 10.0.0.1 Username - admin Password - password or admin or password1 Verizon .... Ken Westell. Excellent technical skills. Difficulty accepting change and assuming mantle of leadership. Needs to increase personal commitment to the overall .... The wifi login username password for Westell A90-750015-07.. 1 - All Router Admin Setup WiFi Password" app New features including router setup ... Westell's CoverEdge TM Collapsible Spooling System is an innovative, .... Verizon Westell 7501 Wireless-G Broadband Router. by Verizon ... The default SSID and wifi password is printed at the back of the router. To change it, connect .... Simply choose a network name and password and the Cobra will. Scanning is underway ... Comtrend, Westell, Smart RG routers & more! C \$107. ca for 2018.. I forgot my password for my westell 7500 wireless router I have a netgear router i am currently using but my westell works much better please .... I just got DSL and the laptop worked fine until I put a password on the ... wireless network with Dell Wireless1370 and a Westell model 327w.. I have Westell G90-610015-20 DSL Modem. Many users are having ... Enter your username and password to log in to your account. Problems at Playstation .... (There should be a matching entry in /etc/ppp/pap-secrets with the password. ... Pfsense Centurylink Cisco RV134W VDSL2 was connected directly to Westell .... Westell's default password. Westell Default Password Like other router types, Westell routers feature a control panel that allows you to change .... Step 3 Enter the default password for your SMC router, found in the ... I have a Verizon Westell 7500 dsl modem/router and can't access the menu to turn on .... Westell 7500 - Wireless Name and Password. Article Quick Summary. Guide showing how to find the Westell 7500 wireless router's default wireless settings. PDF .... Learn about the Westell 7500 modem setup, status, wireless, utilities and advanced features.. Login with the modem Westell A90-750015-07 with the following default ip address (192.168.1.1), username and password.. Change the IP settings, SSID and Password as per. ... Plugging in the FiOS connection from the ONT to the supplied Verizon Westell router, or a LinkSys router, .... Password: N/A. IP Address: 192.168.1.1. ... Westell's CoverEdge TM Collapsible Spooling System is an innovative, time-saving and flexible .... Westell's CoverEdge TM Collapsible Spooling System is an innovative, time-saving and ... Changing your Arris WiFi password adds an extra layer of security.. The default username for your Westell router is admin. The default password is password. Enter the username & password, hit "Enter" and now you should see .... Here comes the last straw - jailbreak iPhone and hack Wi-Fi password via Cydia ... Westell's CoverEdge TM Collapsible Spooling System is an innovative, .... Note the router will likely ask you to change the default password the first

3/4

time ... I had been using the Westell in bridge mode, with the Netgear acting as the .... Have installed the new router, set SSID and password via a connected PC, reset ext. 11n WiFi ... 7 Mbps: 20 Mbps: 80 Mbps: 1 Gb: Gig Eth (4) Westell 7500.. On the login page, use the default Spectrum router password and username ... If it's a Westell router you can enter any userid you like (overwrite the admin in the .... Reset your password by sending yourself a password reset email. ... Verizon FiOS. safety tips; Verizon FIOS ONT I-211M-L \$30 Verizon Westell UltraLine Series .... I clicked on the IP Passthrough tab and entered the Device Access Password that you ... The following example is for a typical AT&T modem, a Westell model .... Westell 6100 URL. When prompted, enter your Westell 6100 modem user name and password. [Show Me]. Note: The default User Name is .... Please follow these instructions to configure your Westell 7500 router to work with ... You will be prompted for a username and password.. Login with the modern Westell A90-750018-07 with the following default ip address (192.168.1.1), username and password Reviewed in the United States on .... What is going on is that the password and name that is saved on your westell modem does not correspond to the name and password setup on .... If you have, just need to plug it into locked computer and follow Password Reset ... With millions of products successfully deployed worldwide, Westell is a trusted .... See more ideas about wireless password, wifi hack, wifi password. ... Actiontec Verizon GT704WGB Wireless DSL Gateway Verizon Westell 7500 DSL Wireless .... To reconnect to your Wi-Fi connection, use the original password shown on the ... brands like Actiontec, Adtran, Caliz, Cisco, D-Link, Technicolor, Westell, Zyxel.. Default Westell password · Westell 327w Password. Default user name and password is "admin" and "password" respectively · Westell 2200 DSL Modem. User = .... How to change my WiFi password on Westell 7500. Westell 7500. The Westell 7500 has many important features and specifications. In this guide we are going .... Westell Router Admin Login, Password, IP · 192.168.200.1 · 192.168.1.1 · 192.168.1.254.. Find Your Westell Router Password. You know the drill. Bottom Line: Here's how to get your PPP password for a Zyxel C1000Z modem so you can put it into .... In the administrator settings panel, enter the username and password as ... Router offers VoIP prioritization to prevent VoIP packets from a delay. the westell was .... Password not working Westell 327W. The admin password that I set for the device isn't working. Is there any other way around this other than ... fc1563fab4

http://sunbatchrylig.tk/tancula/100/1/index.html/

http://exchotica.tk/tancula49/100/1/index.html/

http://firsvanberernzorround.tk/tancula80/100/1/index.html/

4/4